## **Tuto\_activation\_compte\_EduConnect \_Parent/Représentant légal**

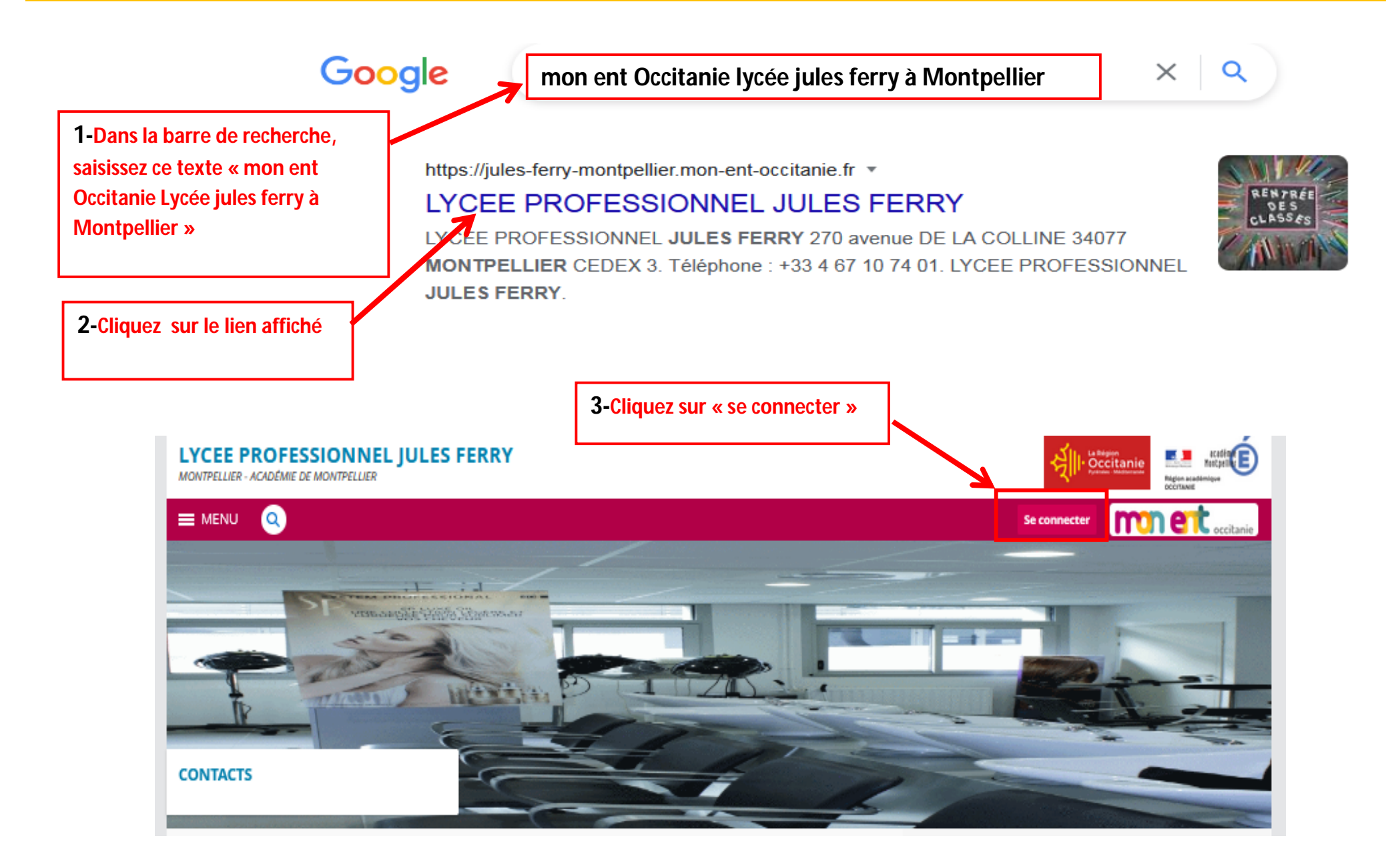

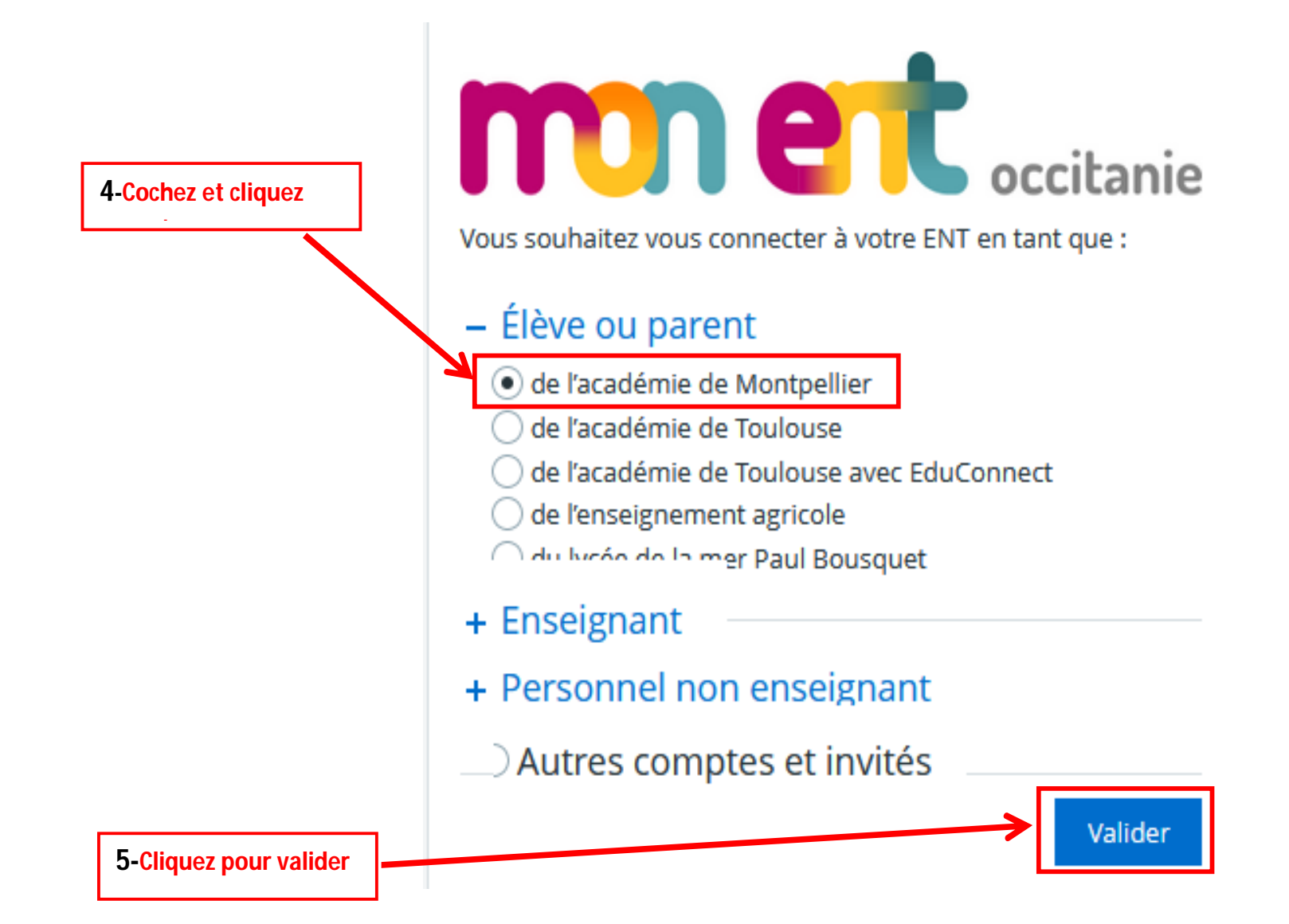

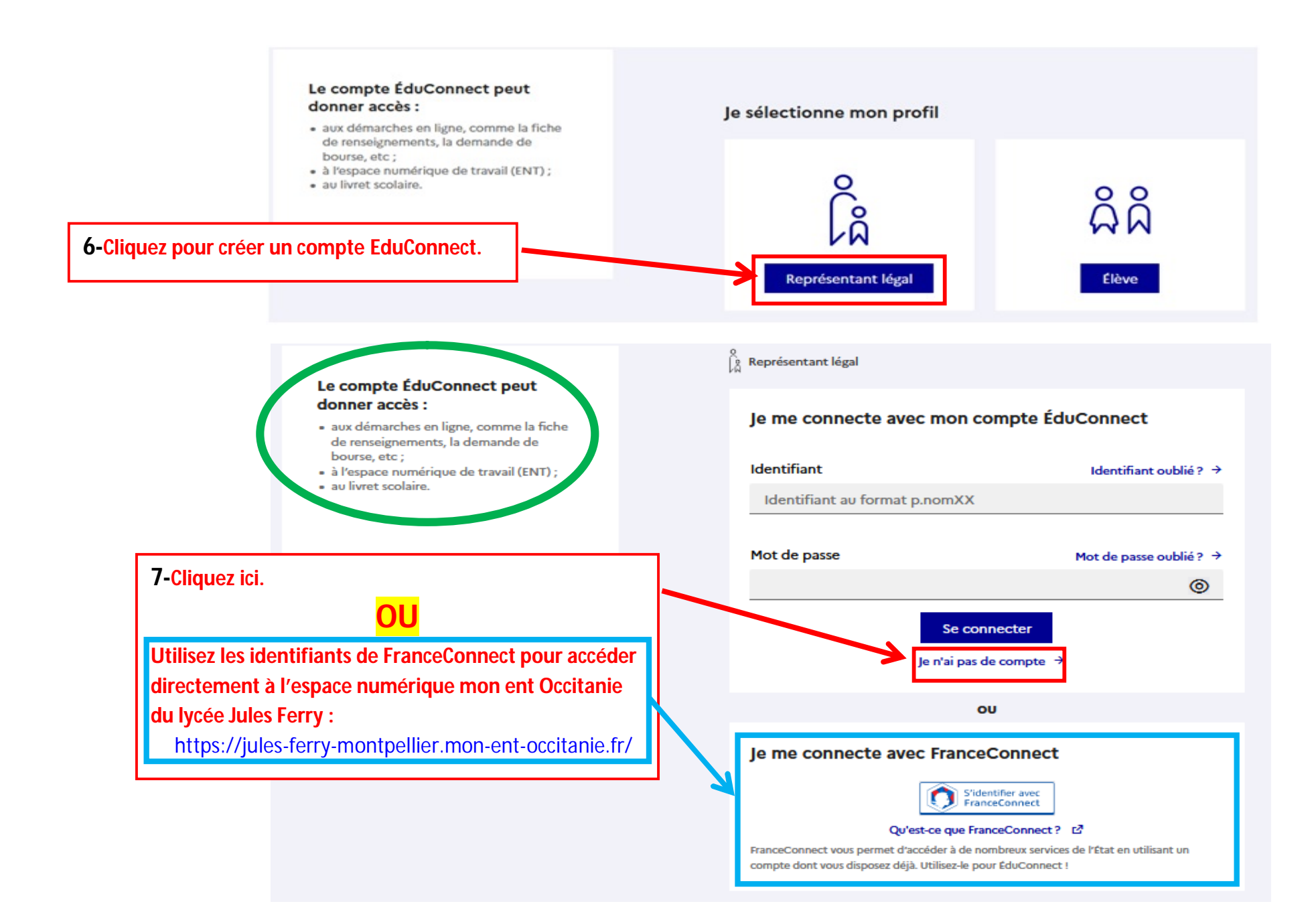